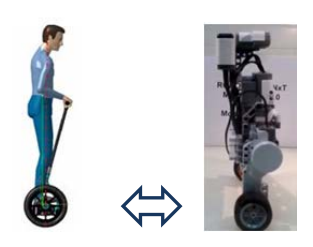

## Etude du comportement des gyropodes

## Support d'étude : Le robot NXT - Lego

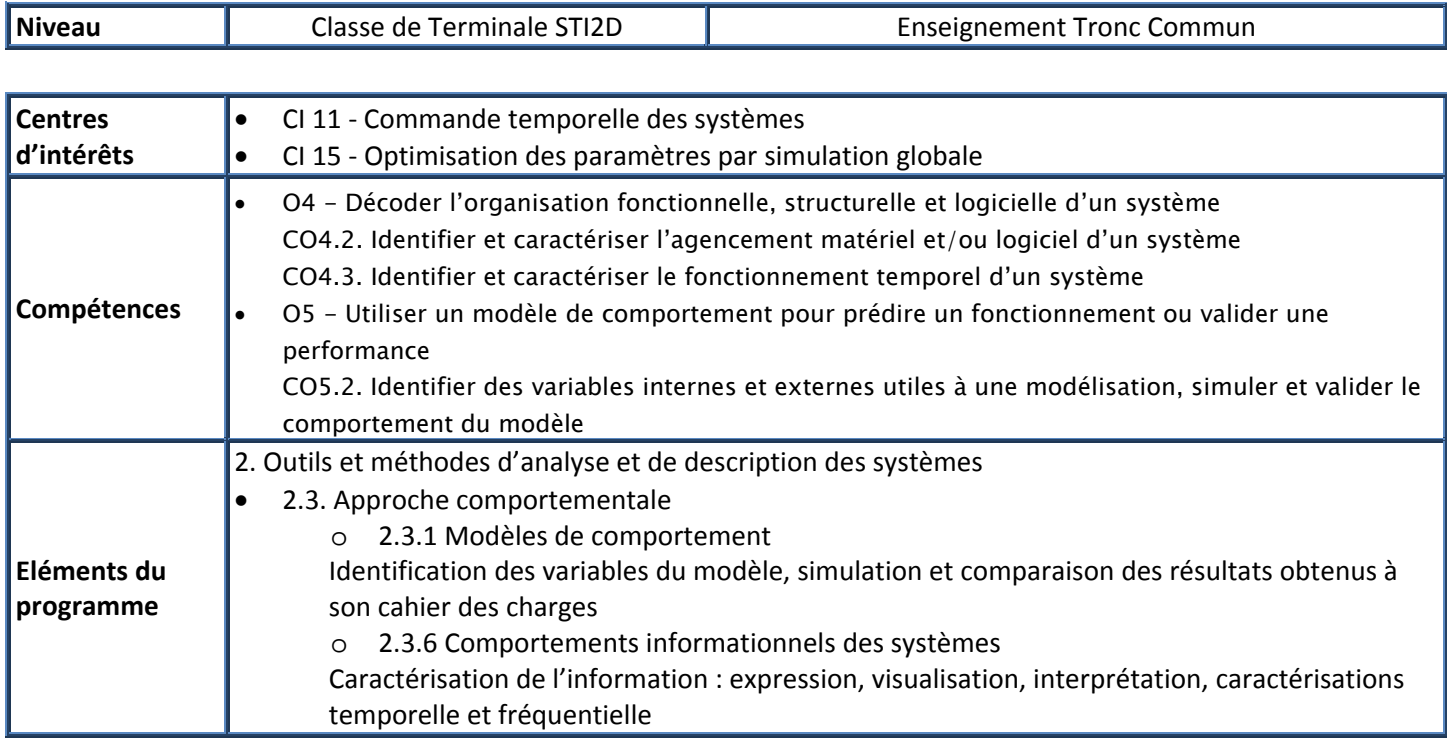

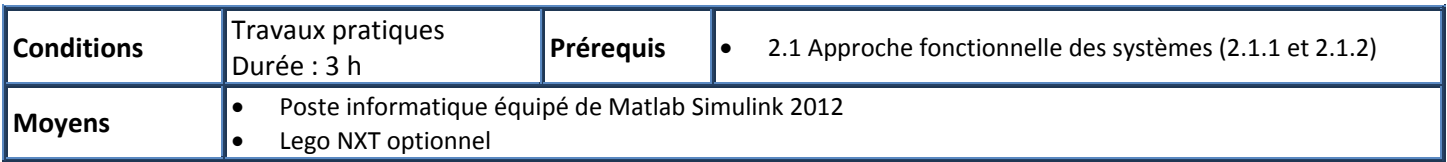

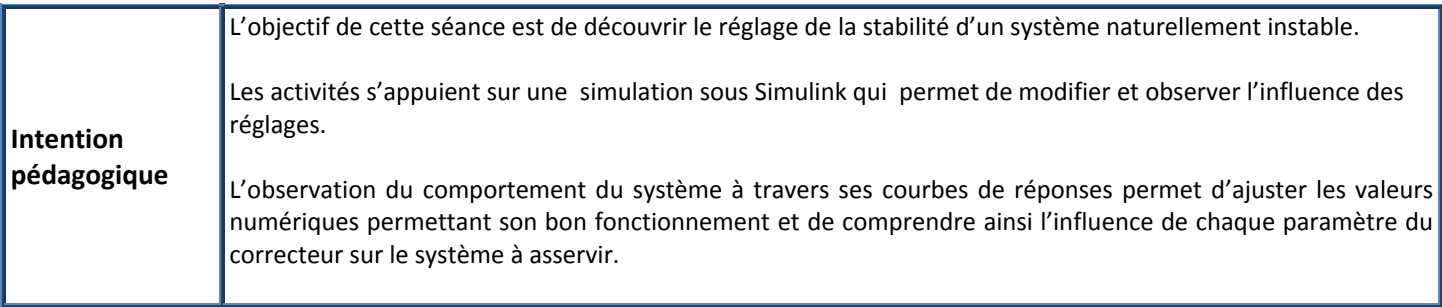